#### GenRGenS v2.0 User Manual

Yann Ponty

Alain Denise<sup>1</sup>

LRI, UMR CNRS 8623 Université Paris-Sud XI

Yann.Ponty@lri.fr

Alain.Denise@lri.fr

April 20, 2007

<sup>&</sup>lt;sup>1</sup>This work was partially supported by the French IMPG Bioinformatics program, the CNRS Specific Action "Modélisation et algorithmique des structures secondaires d'ARN" and the French education ministry founded action ACI IMPBio.

## Contents

| 1 | Inti | oducti                        | ion                                                 | 2  |  |  |  |  |  |
|---|------|-------------------------------|-----------------------------------------------------|----|--|--|--|--|--|
| 2 | Ger  | Generalities and file formats |                                                     |    |  |  |  |  |  |
|   | 2.1  | How t                         | o run GenRGenS                                      | 3  |  |  |  |  |  |
|   |      | 2.1.1                         | Downloading and installing GenRGenS                 | 3  |  |  |  |  |  |
|   |      | 2.1.2                         | Command-line version                                | 3  |  |  |  |  |  |
|   |      | 2.1.3                         | Graphical User Interface                            | 4  |  |  |  |  |  |
|   | 2.2  | Descri                        | ption files                                         | 5  |  |  |  |  |  |
|   |      | 2.2.1                         | Main structure                                      | 5  |  |  |  |  |  |
|   |      | 2.2.2                         | Common clauses                                      | 6  |  |  |  |  |  |
|   |      |                               | 2.2.2.1 The TYPE clause                             | 6  |  |  |  |  |  |
|   |      |                               | 2.2.2.2 The ALIAS clause                            | 6  |  |  |  |  |  |
|   |      | 2.2.3                         | Simple example                                      | 6  |  |  |  |  |  |
| 3 | The  | MARKO                         | V package : Markovian models                        | 8  |  |  |  |  |  |
|   | 3.1  |                               | theoretical aspects                                 | 8  |  |  |  |  |  |
|   |      | 3.1.1                         | Main definition                                     | 8  |  |  |  |  |  |
|   |      | 3.1.2                         | What about heterogeneity?                           | 8  |  |  |  |  |  |
|   |      | 3.1.3                         | Hidden Markovian Models (HMMs)                      | 9  |  |  |  |  |  |
|   | 3.2  | Implei                        | menting a Markovian model                           | 9  |  |  |  |  |  |
|   |      | 3.2.1                         | Main structure                                      | 9  |  |  |  |  |  |
|   |      | 3.2.2                         | Markovian generation specific clauses               | 9  |  |  |  |  |  |
|   |      |                               | 3.2.2.1 The ORDER clause                            | 10 |  |  |  |  |  |
|   |      |                               | 3.2.2.2 The PHASE clause                            | 10 |  |  |  |  |  |
|   |      |                               | 3.2.2.3 The SYMBOLS clause                          | 10 |  |  |  |  |  |
|   |      |                               | 3.2.2.4 The START clause                            | 11 |  |  |  |  |  |
|   |      |                               | 3.2.2.5 The FREQUENCIES clause                      | 11 |  |  |  |  |  |
|   |      |                               | 3.2.2.6 The HMMFREQUENCIES clause                   | 11 |  |  |  |  |  |
|   | 3.3  | Exam                          |                                                     | 12 |  |  |  |  |  |
|   |      | 3.3.1                         | A Bernoulli model                                   | 12 |  |  |  |  |  |
|   |      |                               | 3.3.1.1 Source                                      | 12 |  |  |  |  |  |
|   |      |                               | 3.3.1.2 Semantics                                   | 12 |  |  |  |  |  |
|   |      | 3.3.2                         | A model for a mRNA having order 1                   | 13 |  |  |  |  |  |
|   |      |                               | 3.3.2.1 Source                                      | 13 |  |  |  |  |  |
|   |      |                               | 3.3.2.2 Semantics                                   | 13 |  |  |  |  |  |
|   |      | 3.3.3                         | An heterogenous model                               | 14 |  |  |  |  |  |
|   |      |                               | 3.3.3.1 Source                                      | 14 |  |  |  |  |  |
|   |      |                               | 3.3.3.2 Semantics                                   | 14 |  |  |  |  |  |
|   |      |                               | 3.3.3.3 Random generation scenario for this example | 15 |  |  |  |  |  |
|   |      | 3.3.4                         | Basic Hidden Markov Model                           | 15 |  |  |  |  |  |
|   |      |                               | 3.3.4.1 Source                                      | 15 |  |  |  |  |  |
|   |      |                               | 3 3 4 2 Semantics                                   | 16 |  |  |  |  |  |

|     | 3.4 |                                                                           |                                                                                                    | options and additional tools                                                                                                    | 16                                                             |
|-----|-----|---------------------------------------------------------------------------|----------------------------------------------------------------------------------------------------|----------------------------------------------------------------------------------------------------|----------------------------------------------------------------|
|     |     |                                                                           |                                                                                                    | r-specific option: Dead-Ends tolerance                                                                                                    | 16                                                             |
|     |     | 3.4.2 E                                                                   | 3uildMa                                                                                                    | arkov: Automatic construction of MARKOV description files                                                                                                    | 17                                                             |
|     |     | 3                                                                         | 3.4.2.1                                                                                                    | Tool description                                                                                                    | 17                                                             |
|     |     | 3                                                                         | 3.4.2.2                                                                                                    | Usage                                                                                                    | 17                                                             |
|     |     | 3                                                                         | 3.4.2.3                                                                                                    | Input files                                                                                                    | 17                                                             |
| 4   | The | e GRAMMAR                                                                 | packa                                                                                                    | age: Context-Free Grammars(CFG)                                                                                                    | 18                                                             |
|     | 4.1 | Minimal                                                                   | amour                                                                                                    | nt of language theory                                                                                                    | 18                                                             |
|     |     | 4.1.1                                                                     | Gramma                                                                                                    | nars and discrete models                                                                                                    | 18                                                             |
|     |     | 4                                                                         | .1.1.1                                                                                                    | Toward models for structures: Modelling long range interactions .                                                                                                    | 19                                                             |
|     | 4.2 | Uniform                                                                   | rando                                                                                                    | m generation of words of context-free languages                                                                                                    | 19                                                             |
|     |     |                                                                           |                                                                                                    | stic approach does not guarantee uniformity                                                                                                    | 20                                                             |
|     |     |                                                                           |                                                                                                    | omputation stage is needed                                                                                                    | 20                                                             |
|     | 4.3 | Weighte                                                                   | d langu                                                                                                    | uages for controlled non-uniform random generation                                                                                                    | 21                                                             |
| 4.4 | 4.4 |                                                                           |                                                                                                    | a CFG-based model                                                                                                    | 22                                                             |
|     |     |                                                                           |                                                                                                    | cructure                                                                                                    | 22                                                             |
|     |     |                                                                           |                                                                                                    | nar generation specific clauses                                                                                                    | 22                                                             |
|     |     |                                                                           | .4.2.1                                                                                                    | The SYMBOLS clause                                                                                                    | 23                                                             |
|     |     | 4                                                                         | .4.2.2                                                                                                    | The START clause                                                                                                    | 23                                                             |
|     |     | 4                                                                         | .4.2.3                                                                                                    | The RULES clause                                                                                                    | 23                                                             |
|     |     | 4                                                                         | .4.2.4                                                                                                    | The WEIGHTS clause                                                                                                    | 23                                                             |
|     |     | 4.4.3 A                                                                   | \ comp                                                                                                    | olete example                                                                                                    | 24                                                             |
|     |     |                                                                           | .4.3.1                                                                                                    | · · · · · · · · · · · · · · · · · · ·                                                                                                    | 24                                                             |
|     |     | 4                                                                         | .4.3.2                                                                                                    | Semantics                                                                                                    | 24                                                             |
|     | 4.5 | Gramma                                                                    | ar-speci                                                                                                    | ific command line options                                                                                                    | 26                                                             |
| 5   | The | RATIONA                                                                   | L pack                                                                                                    | kage: Regular Expressions and PROSITE patterns                                                                                                    | 27                                                             |
|     | 5.1 |                                                                           |                                                                                                    |                                                                                                    | 27                                                             |
|     |     |                                                                           |                                                                                                    | r expressions syntax                                                                                                    | 27                                                             |
|     |     | 5.1.2 F                                                                   | PROSIT                                                                                                    | TE Patterns                                                                                                    | 28                                                             |
|     |     | 5                                                                         | 0.1.2.1                                                                                                    | What are PROSITE Patterns?                                                                                                    | 28                                                             |
|     |     | 5                                                                         | 0.1.2.2                                                                                                    | Syntax                                                                                                    | 29                                                             |
|     |     | 5.1.3 F                                                                   | ~ ~                                                                                                    |                                                                                                    |                                                                |
|     |     | 0.1.0 1                                                                   | 'ROSIT                                                                                                    | TE patterns/Rational expressions relationship                                                                                                    | 30                                                             |
|     |     |                                                                           |                                                                                                    | TE patterns/Rational expressions relationship                                                                                                    | 30                                                             |
|     |     | 5.1.4 U                                                                   | Jniform                                                                                                    |                                                                                                    | 30                                                             |
|     | 5.2 | 5.1.4 U                                                                   | Jniform<br>ression                                                                                                    | n random generation among the language denoted by a Regular Ex-                                                                                                    |                                                                |
|     | 5.2 | 5.1.4 U                                                                   | Jniform<br>pression<br>enting a                                                                                        | n random generation among the language denoted by a Regular Ex-<br>n                                                                                                    | 30                                                             |
|     | 5.2 | 5.1.4 U<br>p<br>Impleme<br>5.2.1 M                                        | Jniform<br>pression<br>enting a<br>Main str                                                                            | n random generation among the language denoted by a Regular Ex-                                                                                                    | 30                                                             |
|     | 5.2 | 5.1.4 Up<br>Impleme<br>5.2.1 M<br>5.2.2 R                                 | Jniform<br>pression<br>enting a<br>Main str                                                                            | n random generation among the language denoted by a Regular Ex- a Rational/PROSITE model                                                                                                    | 30<br>31<br>31                                                 |
|     | 5.2 | 5.1.4 Up<br>Impleme<br>5.2.1 M<br>5.2.2 R<br>5                            | Jniform<br>pression<br>enting a<br>Main str<br>ATIONA                                                                  | n random generation among the language denoted by a Regular Ex- a Rational/PROSITE model  Cructure  AL generation specific clauses                                                                                      | 30<br>31<br>31<br>31                                           |
|     | 5.2 | 5.1.4 U<br>p<br>Impleme<br>5.2.1 M<br>5.2.2 R<br>5                        | Uniformoression enting a Main stranda ATIONA 5.2.2.1                                                                   | n random generation among the language denoted by a Regular Ex- n                                                                                                    | 30<br>31<br>31<br>31<br>31                                     |
|     | 5.2 | 5.1.4 U<br>p<br>Impleme<br>5.2.1 M<br>5.2.2 R<br>5                        | Uniform<br>pression<br>enting a<br>Main str<br>ATIONA<br>5.2.2.1<br>5.2.2.2<br>5.2.2.3                                 | n random generation among the language denoted by a Regular Ex- n                                                                                                    | 30<br>31<br>31<br>31<br>31                                     |
|     |     | 5.1.4 Umplements 5.2.1 M 5.2.2 R 5 5 Example                              | Juiform pression enting a Main strandar LATIONA 5.2.2.1 5.2.2.2 5.2.2.3 es                                             | n random generation among the language denoted by a Regular Ex- a Rational/PROSITE model cructure  AL generation specific clauses The LANGUAGE clause The EXPRESSION clause The WEIGHTS clause                          | 30<br>31<br>31<br>31<br>31<br>31                               |
|     |     | 5.1.4 Umplements 5.2.1 M 5.2.2 R 5 5 5 Example 5.3.1 R                    | Juiform pression enting a Main strandar LATIONA 5.2.2.1 5.2.2.2 5.2.2.3 es                                             | n random generation among the language denoted by a Regular Ex- a Rational/PROSITE model cructure  AL generation specific clauses The LANGUAGE clause The EXPRESSION clause The WEIGHTS clause                          | 30<br>31<br>31<br>31<br>31<br>31<br>32<br>32                   |
|     |     | 5.1.4 U Impleme 5.2.1 M 5.2.2 R 5 5 Example 5.3.1 R 5                     | Jniform<br>pression<br>enting a<br>Main str<br>ATIONA<br>5.2.2.1<br>5.2.2.2<br>5.2.2.3<br>es<br>ATIONA                 | n random generation among the language denoted by a Regular Ex- n                                                                                                    | 30<br>31<br>31<br>31<br>31<br>31<br>32<br>32<br>32             |
|     |     | 5.1.4 U Impleme 5.2.1 M 5.2.2 R 5.2.2 S Example 5.3.1 R 5.5               | Juiform pression enting a Main straction A.2.2.1 a.2.2.2 a.2.2.3 es                                                    | n random generation among the language denoted by a Regular Ex- a Rational/PROSITE model cructure  AL generation specific clauses The LANGUAGE clause The EXPRESSION clause The WEIGHTS clause  AL style example Source | 30<br>31<br>31<br>31<br>31<br>31<br>32<br>32<br>32<br>32<br>32 |
|     |     | 5.1.4 Umplements 5.2.1 M 5.2.2 R 5 5 5 5 5 5 5 5 5 5 5 5 5 5 5 5 5 5      | Juiform pression enting a Main straction A.2.2.1 a.2.2.2 a.2.2.3 es                                                    | n random generation among the language denoted by a Regular Ex- n                                                                                                    | 30<br>31<br>31<br>31<br>31<br>32<br>32<br>32<br>32<br>32<br>32 |
|     | 5.3 | 5.1.4 U p Impleme 5.2.1 M 5.2.2 R 5 5 5 Example 5.3.1 R 5 5 5.3.2 P 5 5 5 | Juiform pression enting a Main strational ATIONA   3.2.2.1   3.2.2.3   3.3.1.1   3.3.1.2   PROSITE   3.3.2.1   3.3.2.2 | n random generation among the language denoted by a Regular Exnance                                                                                                    | 30<br>31<br>31<br>31<br>31<br>31<br>32<br>32<br>32<br>32<br>32 |

| 6 Th | he MASTER package : Hierarchical models             |
|------|-----------------------------------------------------|
|      | Hierarchical models: Principles                     |
|      | 6.1.1 Saving time and space                         |
|      | 6.1.2 Ambiguity and bias                            |
| 6.2  | 2 Implementing a hierarchical model                 |
|      | 6.2.1 Main structure                                |
|      | 6.2.2 Master generation specific clauses            |
|      | 6.2.2.1 The SYMBOLS clause                          |
|      | 6.2.2.2 The MAINFILE clause                         |
|      | 6.2.2.3 The WHERE clause                            |
|      | 6.2.2.4 The SIZE definitions                        |
|      | 6.2.3 Capturing Dependencies between sequences size |
| 6.3  | 3 A complete example                                |
|      | 6.3.1 Source                                        |
|      | 6.3.2 Semantics                                     |

#### Chapter 1

#### Introduction

Random sequences can be used to extract relevant information from biological sequences. The random sequences represent the "background noise" from which it is possible to differentiate the real biological information. Random sequences are widely used to detect over-represented and under-represented motifs, or to determine whether the scores of pairwise alignments are relevant. Analytic approaches exist for solving these kinds of problems (see e.g. [?].) although for the most complex cases, an experimental approach (i.e. the computer generation of random sequences) is still necessary.

Some programs are already currently available for generating random sequences. For example, the GCG package contains a few generation tools, such as HmmerEmit that generates sequences according to HMM profiles, and Corrupt that adds random mutations to a given sequence [?]. Seq-Gen randomly simulates the evolution of nucleotide sequences along a phylogeny [?]. The Expasy server has RandSeq, which generates random amino acid sequences according to a Bernoulli process [?]. Shufflet is a program that generates random shuffled sequences [?]. However, until now, there has been no software package that can integrate several statistical and syntaxical models of random sequences and combine them. This is the purpose of GenRGenS.

The random sequence models currently handled by GenRGenS are the following:

- $\bullet$  MARKOV: Markovian random generation. Puts probabilistic constraints on the occurences of k-mers among the generated sequences. A markovian model can be automatically built from real biological data by a tool bundled with GenRGenS
- GRAMMAR: Random generation based on context-free grammars. This syntaxic formalism allows to take into account both sequential and structural constraints. Most long-range interactions and correlations can be captured by this formalism.
- MASTER: Random generation of hierarchical sequences. Combines different levels of abstraction. Sequences of symbols are generated using a master description file and then some of these symbols are rewrited into sequences generated with respect to auxiliary description files and distributions over sequences lengths.
- RATEXP: Prosite patterns and rational expressions. Generates sequences uniformly at random from a rational expression or a prosite pattern. Long ago, searches in language theory stated that these formalisms' expressivity are included in that of the context-free grammars'. However, more efficient generation algorithms are available for this subclass. Moreover, support for Prosite patterns allows a copy/paste approach for random generation that some may find convenient.

<sup>&</sup>lt;sup>1</sup>i.e. If a property is captured by a Prosite-based model, it is always possible to build a context-free grammar-based model capturing the same property.

#### Chapter 2

#### Generalities and file formats

#### 2.1 How to run GenRGenS

This section is dedicated to the installation and usage of GenRGenS v2.0.

GenRGenS performs random generation from a given sequences model. Models are passed to the main generation engine through *description* files. These are text files meeting certain syntax criteria. Until further improvements GenRGenS supports four classes of models. Each of these models' description file has a specific syntax, although they all share certain properties.

#### 2.1.1 Downloading and installing GenRGenS

Foreword: GenRGenS' current implementation uses Java, so it will be **necessary** to download and install a version of Java's runtime environment (or virtual machine) superior to 1.1.2, freely downloadable from http://java.sun.com.

GenRGenS latest versions (binaries+sources) can be found at the following URL:

First download the bundle file found in the *download* section of the site. If needed, uncompress the archive into an appropriate directory, using free or shareware tools like 7zip (.ZIP files), Java bundled tool jar (.JAR files) or GNU tar (.TAR files) into a root directory of your choice. We'll assume for the next sections that the chosen directory is *GenRGenSDir*.

#### 2.1.2 Command-line version

After decompression of the archive, move to *GenRGenSDir* and open a shell to invoke the Java virtual machine through the following command:

java -cp . GenRGenS.GenRGenS [options] [-nb k] -size n DescriptionFile where:

- k is the number of sequences to be generated by GenRGenS. Defaults to 1.
- n is an indicative length for the generated sequences. Depending on the class of models, it can either be the exact length, an upper bound or just ignored depending on the type of generation. **Required**.
- DescriptionFile is the path to a description file describing the random sequence model. Required.

Specific options may be available for some classes of models and will be detailed further.

#### 2.1.3 Graphical User Interface

There are two ways to run GenRGenS interactive version, one is achieved through command line and the other uses file associations supported by certain platforms:

- From Shell: Move to GenRGenSDir and, at the prompt, enter the following command:

```
java -cp . GenRGenS.GenRGenS
or java -jar GenRGenSvX.X.JAR
```

- From a graphical environment: Some operating systems maintain associations between files and eligible executables, based on file name suffixes or file header analysis. Under these platforms, a simple double-click on the JAR archive will execute the main application.

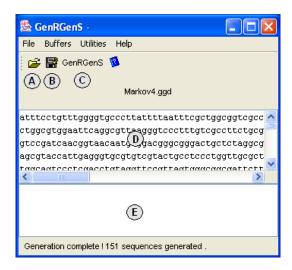

Figure 2.1: Screenshot of the main GUI

Once GenRGenS UI is run, a typical random generation scenario would be:

- ullet Open a description file, using 'File/Open Description File...' or 'File/Reopen' menu items or clicking on button  ${f A}$
- Define some required/optional parameters, such as the sequence length or the number of sequences, inside the Generation Configuration window spawned from 'Utilities/GenRGenS' menu item or by clicking on button C.
- ullet Validate generation. Random sequences are generated and displayed on text buffer  ${f D}$ . Potential errors or warnings are shown on text buffer  ${f E}$ .
- Save generated sequences to disk, using 'Buffers/Save Output Buffer Content...' or by cliquing on button B.

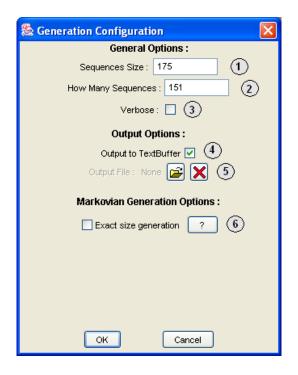

Figure 2.2: Defining the generation parameters

The Generation Configuration window defines of a few additional parameters:

- Box 1: The size of the emitted sequences or an upper-bound depending on the type of generation.
- Box 2: The number of generated sequences.
- Checkbox 3: Whether or not to display informations about the generation during the process.
- Checkbox 4: Toggles displaying of generated sequences on and off. Useful when large numbers of sequences are required.
- Messagebox 5: Selects the output file.
- Panel 6: Display a number of generator-specific option. Here, for a markovian generator, it is possible to provide the *size* parameter (Box 1) as an upper bound for the sequence size. The sequence is then generated letter by letter, until a dead-end is encountered, i.e. there is no sequel for this sequence in this model, or the size provided is reached.

#### 2.2 Description files

Description files describe random models to the generation engine of GenRGenS. They are composed of clauses, each defining a parameter in the random model. The syntax of description files will be detailed below, along with the most common clauses.

#### 2.2.1 Main structure

GenRGenS description files are sequences of clauses. All clauses are based on the pattern Param\_Name = Param\_Value, where Param\_Name is the name of the parameter being defined and Param\_Value its value. Parameters available are specific to a given random model, although some parameters are

shared by most if not all description files types. Clauses must be ordered in a generation-specific way, otherwise they will be rejected by GenRGenS' main engine. A clause can be optional: if omitted, its associated parameter will default to a value detailed in the random model's description part of this document.

#### 2.2.2 Common clauses

#### 2.2.2.1 The TYPE clause

TYPE = {MARKOV, GRAMMAR, RATEXP, MASTER}

The TYPE clause is the first clause of any description file. It defines the type of random model to be used for generation. Currently supported values for FileType are listed below:

| TYPE    | Random model description                          |  |  |
|---------|---------------------------------------------------|--|--|
| MARKOV  | Markovian random generation.                      |  |  |
| GRAMMAR | Random generation based on context-free grammars. |  |  |
| MASTER  | Random generation of hierarchical sequences.      |  |  |
| RATEXP  | Prosite patterns and rational expressions.        |  |  |

#### 2.2.2.2 The ALIAS clause

ALIASES = 
$$s_1$$
= $id_1$   $s_2$ = $id_2$  ...

 $s_i$  is a symbol used for random generation  $id_2$  is a new representation for this symbol

Another common clause is the ALIAS clause. It causes GenRGenS to substitute the right hand sides of the equalities to the left hand sides after the generation is performed. This clause simplifies the writing of large random models while keeping the output explicit, as one can write the whole model using letters and substituting more explicit symbols to letters afterward. See chapter 3 for advanced use of this clause.

#### 2.2.3 Simple example

Figure 2.3: A simple Markovian description file

For instance, here is the toy example of a description file describing a simple Markovian model:

Clause 1 defines the class of random model to be used for random generation. Here, a Markovian model is choosen, thus raising a need for the definition of various parameters whose roles a explained below.

Clause 2 defines the order of the Markovian model. A 0 value stands for a Bernoulli model, i.e. the probability of emission of a letter doesn't depend on letters priorly emitted. Further details and definitions can be found on chapter 3.

Between clause 2 and clause 3, an optional clause PHASE = int is omitted. Default value 1 will then be used for the number of phases, thus defining an homogenous Markovian model.

Clause 3 defines the emission probabilities for the various symbols. Instead of asking the user to provide the probabilities for the different k-mers, we preferred to compute the probabilities from given numbers of occurrences. This approach is well fit for the use of a Markovian profile built from a real sequence. Here, we are using the DNA bases A,C,G and T. Here, Adenosine(A) will be emitted with a  $\frac{33}{33+20+15+32}=0.33$  probability.

Clause 4 performs-post generation rewriting of the sequence. Here, it allows generation of RNA sequences from a DNA-dedicated Markovian model <sup>1</sup>.

<sup>&</sup>lt;sup>1</sup>Which may seem a little lazy as the model is simple, but the size of a Markovian model grows exponentially with respect to its order, and rewriting manually a Markovian model of order 6 may bore the most wilful scientist.

#### Chapter 3

## The MARKOV package: Markovian models

Markovian models are the simplest, easiest to use statistical models available for genomic sequences. Statistical properties associated with a Markovian model make it become a valuable tool to the one who wants to take into account the occurrences of k-mers in a sequence. Their most commonly used version, the so-called *classical* Markovian models, can be automatically built from a set of real genomic sequences. Hidden Markovian models are now supported by GenRGenS at the cost of some preprocessing, as shown in section 3.1.3. Apart from genomics, such models appear in various scientific fields including-but-not-limited-to speech recognition, population processes, queuing theory and search engines<sup>1</sup>.

#### 3.1 Some theoretical aspects

#### 3.1.1 Main definition

Formally, a classical Markovian model applied to a set of random variables  $V_1, \ldots, V_n$  causes the probabilities associated with the potential values for  $V_n$  to depend on the values of  $V_i, \ldots, V_{n-1}$ . We will focus on homogenous Markovian models, where the probabilities for the different values for  $V_n$  are conditioned by the values already chosen for a small subset  $[V_{i-k-1}, V_{i-1}]$  of variables from the past, also called context of  $V_i$ . The parameter k is called the order of the Markovian model. Moreover, the probabilities of the values for  $V_i$  in an homogenous Markovian model cannot in any way be conditioned by the index i of the variable.

Applied to genomic sequences, the random variable  $V_i$  stands for the  $i^{th}$  base in the sequence. The Markovian model constrains the occurrence probability for a base  $\alpha$  in a given context composed of the k previously assigned letters, therefore weakly<sup>2</sup>! constraining the proportions of each k+1-mers.

#### 3.1.2 What about heterogeneity?

GenRGenS handles a small subset of the heterogenous Markovian class of models. Formally, an heterogenous model allows the probabilities associated with a variable  $V_i$  to depend on any of the variables prior to  $V_i$ . Our subset of the heterogenous Markovian models will use an integer parameter called *phases* to compute the probabilities for  $V_i$ . The phase of a variable  $V_i$  is

<sup>&</sup>lt;sup>1</sup>Google computes its PageRank, which is a score for the relevance of a page, by modelling the behavior of a randomly clicking net-surfer using a Markovian model . . .

<sup>&</sup>lt;sup>2</sup>When total control over the occurrences of k + 1-length words(and shorter...) is required, one should consider using *shuffling* algorithms

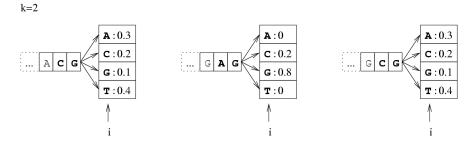

Figure 3.1: The probability of the event: "the i-th base is an a" depends on its k predecessors.

simply given by the formula  $i \mod phases$ . In our subset of the heterogenous Markovian models, the probabilities for  $V_i$  depend on both context and phase of the variable. Such an addition is useful to model phenomenons in which variables are gathered in packs of phases consecutive variables, and their values not only depend of their contexts, but also of their relative position inside the pack. Such are sequences of protein-coding DNA, where the position of a base inside of a base triplet is well-known to be of interest.

It is also possible to simulate such phase alternation by introducing dummy letters encoding the phase in which they will be produced. For instance, an order 0 model having 3 phases (for coding DNA...) would result in a sequence model over the alphabet  $\{a_0, c_0, g_0, t_0, a_1, c_1, g_1, t_1, a_2, c_2, g_2, t_2\}$  having non-null transition probabilities only for  $\cdots x_0 \to y_1, \cdots x_1 \to y_2$  and  $\cdots x_2 \to y_0$ . Therefore, the expressivity of our heterogenous models do not exceed that of the homogenous ones, but it is much more convenient to write these models using an heterogenous syntax.

#### 3.1.3 Hidden Markovian Models (HMMs)

Hidden Markovian models address the hierarchical decomposability of most sequences.

An hidden Markovian model is a combination of a top-level Markovian model and a set of bottomlevel Markovian models, called hidden states. The generation process associated with an HMM initiates the sequences using a random hidden state. At each step of the generation, the algorithm may switch to another hidden using probabilities from the top-level model, and then emits a symbol using probabilities related to the current urn.

Once again, this class of models' expressivity seems to exceed that of the classical Markovian models. However, in our context, it is possible to emulate an hidden model with a classical one just by duplicating the alphabet so that the emitted character also contains the state which it belongs to.

#### 3.2 Implementing a Markovian model

This section describes the syntax and semantics of Markovian description files, as shown in figure 3.2.

#### 3.2.1 Main structure

Clauses nested inside square brackets are optional. The given order for the clauses is **mandatory**.

#### 3.2.2 Markovian generation specific clauses

Markovian description files allows definition of the Markovian model parameters.

```
TYPE = MARKOV

ORDER = ...

[PHASE = ...]

[SYMBOLS = ...]

[START = ...]

[FREQUENCIES | HMMFREQUENCIES] = ...

[ALIASES = ...]
```

Figure 3.2: Main structure of a Markovian description file

#### 3.2.2.1 The ORDER clause

```
\begin{array}{ccc} \mathtt{ORDER} \; = \; k \\ \\ k \in \mathbb{N} \end{array}
```

#### Required

Sets the order of the underlying Markovian model to a positive integer value k. The order of a Markovian model is the number of previously emitted symbols taken into account for the emission probabilities of the next symbol. See section 3.1.1 for more details about this parameter.

#### 3.2.2.2 The PHASE clause

```
\begin{aligned} \mathtt{PHASE} &= phases \\ phases &\in \mathbb{N}^* \end{aligned}
```

Optional, defaults to PHASE = 0

Sets the *number of phases* parameter of GenRGenS' heterogenous Markovian models subclass to a positive non-null integer value phases. See section 3.1.2 for more details about this parameter.

#### 3.2.2.3 The SYMBOLS clause

```
SYMBOLS = {WORDS, LETTERS}
```

Optional, defaults to SYMBOLS = WORDS

Chooses the type of symbols to be used for random generation.

When WORDS is selected, each pair of symbols must be separated by at least a blank character (space, tabulation or newline). A Markovian description file written using WORDS will then be easier to read, as explicit names for symbols can be used, but may take a little longer to write, as illustrated by the toy example of the FREQUENCIES clause's content for a simple Markovian description file modelling the ORF/Intergenic alternation at a base-triplet level:

Figure 3.3: A simple Markovian model for the Intergenic/ORF alternation

A LETTER value for the SYMBOLS parameter will force GenRGenS to see a word as a sequence of symbols. For instance, the definition of a 15/35/23/27 occurrences proportions for the symbols A/C/G/T in a context ACC will be expressed by the following statement inside of the FREQUENCIES clause:

#### 3.2.2.4 The START clause

Optional, defaults to the distribution of k-mers, k being the value order (see below).

Defines the frequencies associated with various eligible prefixes for the generated sequence.

Each  $s_i$  is either a sequence of symbols separated by white spaces or a word, depending on the value of the SYMBOLS parameter. Every  $s_i$  must be composed of the same amount m of symbols,  $m \geq order$ .

If omitted, the beginning of the sequence is chosen according to the distribution of k-mers implied by the content of the FREQUENCIES clause and computed as follows:

$$\forall \omega \in V^k, \ p_\omega = \sum_{c \in V} p_{\omega.c}$$

where V is the set of symbols used inside of the sequence,  $V^k$  is the set of words of size k, and  $p_{c,\omega}$  is the probability of emission of c in a context  $\omega$  as defined by the FREQUENCIES clause. Note that no specific order is required for definition of a START clause.

#### 3.2.2.5 The FREQUENCIES clause

This clause is used to define the probabilities of emission of the Markovian model.

#### Required

Defines the probabilities of emission for the different symbols.

Each  $s_i$  is either a sequence of symbols separated by white spaces or a word, depending on the value of the SYMBOLS parameter. Each  $s_i$  is composed of k+1 symbols, k being the order. The first k symbols define the context and the last letter a candidate to emission. The relationship between the frequency definition  $s_i$   $n_i$  and the probability  $p_{c_i,\omega_i}$  of emitting  $c_i$  in a context  $\omega_i$ ,  $s_i = \omega_i.c_i$  is given by the following formula:

$$p_{c_i,\omega_i} = \frac{n_i}{\sum_{s_i = \omega_i,c} n_j}$$

The (simple) idea behind this formula is that the probability of emission of a base in a certain context equals to the context/base, concatenation's frequency divided by the sum of the frequencies sharing the same context. Choice has been made to write frequencies instead of direct probabilities because most of the Markovian models encountered in genomics are built from real data by counting the occurrences of all k+1-mers, thus allowing the direct injection of the counting process' result into the description file. As for the START clause, it is not necessary to provide values for the FREQUENCIES in a specific order.

#### 3.2.2.6 The HMMFREQUENCIES clause

#### Required

Defines the hidden Markovian model's probabilities of emission.

First, a master model  $s_1$   $n_1$   $s_2$   $n_2$  ... is defined for the alternation of the hidden states.  $s_1$ ,  $s_2$ , ... are sequences of hidden states  $\alpha_i$ , separated or not by whitespaces depending on the previously defined value for the clause SYMBOLS.  $n_i$  are sequences of integers, representing the frequencies of the corresponding sequence. Their lengths equal the phase parameter of the model, as provided by the PHASE clause.

Then, a model definition is required for each hidden states  $\alpha_i$  through the following syntax:

$$\alpha_i$$
 :  $s_1^i$   $n_1^i$   $s_2^i$   $n_2^i$  ...;

Each  $s_i^j$  is composed of symbols  $\beta_k$ , which are part of the emission vocabulary.

Once such a model is defined, a sequence is issued starting from a random hidden state  $h_0$ . At each step k of the generation, the process is allowed to move from the current hidden state  $h_k$  to another hidden state  $h_{k+1}$  (potentially  $h_k = h_{k+1}$ ) and then emits a symbol according to the probabilities of the hidden state  $h_{k+1}$ . The process is iterated until the expected number of symbols are generated.

Remark 1: Each model definition must be ended by a semicolon; to avoid ambiguity.

**Remark 2:** The vocabularies  $A = \{\alpha_i\}$  and  $B = \{\beta_i\}$  respectively used for the master and the hidden states model definition must be disjoint.

Remark 3: The numbers of phases for heterogenous master and hidden states model must be equal.

Remark 4: Different orders for the master and states models are supported.

#### 3.3 Examples

#### 3.3.1 A Bernoulli model

#### 3.3.1.1 Source

We illustrate the design of a Markovian model with a description file generated automatically from the 22-th human chromosome, using the tool BuildMarkov bundled with GenRGenS and described in section 3.4.2, through the following command:

```
java -cp . GenRGenS.markov.BuildMarkov -o 0 -p 1 q22.fasta -d q22.ggd
```

This model is a Bernoulli one, as no memory is involved here, i.e. the probability of emission of a base doesn't depend on events from the past.

```
1 TYPE = MARKOV
2 ORDER = 0
3 PHASE = 1
4 SYMBOLS = LETTERS
5 FREQUENCIES =
    T 8800702 G 8083806 C 8090307 A 8846873
```

Figure 3.4: A Bernoulli model for the entire 22-th human chromosome (cleaned up from unknown N bases.)

#### 3.3.1.2 Semantics

In 1, we choose a Markovian random generation.

In 2, we choose an amnesic model, i.e. there is no relation between two bases probabilities.

In 3, we choose an homogenous model, the probabilities of emission won't depend on the index of the symbol among the sequence.

In 4, we use letters as symbols for simplicity sake.

Clause 5 provides definition for the frequencies. Here, the A and T are slightly more likely to occur than C and G. Precisely, at each step an A symbol will be emitted with probability  $\frac{8846873}{8800702+8083806+8090307+8846873}\approx 0,2616.$ 

#### 3.3.2 A model for a mRNA having order 1

#### 3.3.2.1 Source

This description file has been built automatically from a portion of the 17q11 part of the 17-th human chromosome by the tool BuildMarkov invoked through the following command:

```
java -cp . GenRGenS.markov.BuildMarkov -o 1 -p 1 17-q11.fasta -d 17-q11.ggd
```

```
TYPE = MARKOV
2
   ORDER = 1
   PHASE = 1
   SYMBOLS = WORDS
   FREQUENCIES =
               a c 98
                        a g 127
              с с 174
                        c g 58
    c a 126
                                  c t 138
    g a 112
              g c 127
                        g g 135
                                  g t 66
     t a 39
               t c 96
                        t g 121
                                  t t 48
```

Figure 3.5: Order 1 Markov model for the sequence of the mRNA encoding the S-protein involved in serum spreading.

#### 3.3.2.2 Semantics

In 1, we choose a Markovian random generation.

In 2, we choose an order 1 model, i.e. the probability of emission of a symbol only depends on the symbol immediately preceding in the sequence.

In 3, we choose an homogenous model, the probabilities of emission won't depend on the index of the symbol among the sequence.

In 4, we illustrate the use of WORDS. The symbols must be separated in the FREQUENCIES by at least one whitespace or carriage return. Space characters will be inserted between symbols in the output.

Clause 5 provides definition for the frequencies, subsequently for the transition/emission probabilities.

#### 3.3.3 An heterogenous model

#### 3.3.3.1 Source

The following description file describes a Markovian model for the first chromosome's 1q31.1 area of the human genome, built by BuildMarkov through:

java -cp . GenRGenS.markov.BuildMarkov -o 2 -p 3 1q31.1.fasta -d 1q31.1.ggd and edited afterward to include the START clause.

```
TYPE = MARKOV
2
    ORDER = 2
   PHASE = 3
3
   SYMBOLS = LETTERS
4
   START =
5
      atg 99
      gtg 1
6
    FREQUENCIES =
            19
                 18
                      22
                                   3
                                       10
                                             6
                                                        42
                                                              27
                                                                               30
                                                                                    24
                                                                                         22
                            cgg
                                                  act
                                                                   28
                                                                        agc
            47
                 30
                      40
                                  22
                                       33
                                             35
                                                        11
                                                                               23
                                                                                    28
                                                                                         31
                           cct
                                                  cgc
                                                                   11
                                                                        tag
     aga
                                                                                         36
            3
                 6
                       5
                                  68
                                       80
                                             53
                                                        14
                                                              12
                                                                               17
                                                                                    26
     cga
                           att
                                                  ggg
                                                                   15
                                                                        tac
            46
                 38
                      45
                                       49
                                             48
                                                        26
                                                              31
                                                                                     8
                                  58
                                                  gct
                                                                   24
                                                                               15
                                                                                         21
     ctt
                           taa
                                                                        ggc
            10
                 2
                       5
                           gga
                                  25
                                       22
                                             17
                                                  acc
                                                        22
                                                              18
                                                                   22
                                                                         ccg
                                                                               8
                                                                                    12
                                                                                         11
     acg
            38
                 28
                      45
                                  41
                                       38
                                             26
                                                        42
                                                              35
                                                                   40
                                                                               32
                                                                                    42
                                                                                         44
     aca
                           gtt
                                                  tgt
                                                                        atg
            17
                 21
                      17
                            cca
                                  20
                                       39
                                             29
                                                  atc
                                                        31
                                                              24
                                                                   23
                                                                               5
                                                                                     7
                                                                                          5
     CCC
                                                                         gcg
            24
                 27
                      41
                                  43
                                       56
                                             46
                                                        25
                                                              24
                                                                   8
                                                                               26
                                                                                    19
                                                                                         23
                           ata
                                                  gcc
                                                                         ctc
     ctg
                      20
                                                                                    29
            25
                 26
                            cta
                                  29
                                       32
                                             24
                                                  gtg
                                                         9
                                                              30
                                                                   27
                                                                               32
                                                                                         28
     gca
                                                                        tgg
            20
                 16
                      13
                                  26
                                       42
                                             38
                                                        32
                                                              16
                                                                   27
                                                                               34
                                                                                    27
                                                                                         26
     gtc
                           tct
                                                  tgc
                                                                        gta
            54
                 26
                      47
                           ttt
                                  89
                                       99
                                             95
                                                  tcg
                                                         5
                                                              6
                                                                   5
                                                                         tcc
                                                                               41
                                                                                    29
                                                                                         20
     tga
            38
                 34
                      36
                                  41
                                       43
                                             48
                                                        71
                                                              48
                                                                   50
                                                                               34
                                                                                    40
                                                                                         51
     tca
                           ttg
                                                  aat
                                                                        ttc
            55
                 62
                      61
                                  35
                                       27
                                             37
                                                        37
                                                              33
                                                                   24
                                                                               31
                                                                                    38
                                                                                         51
     tta
                            cat
                                                  gat
                                                                         aag
                 32
                                  27
                                       40
            19
                      36
                                             36
                                                        74
                                                              96
                                                                   94
                                                                               25
                                                                                    19
                                                                                         26
                                                                         cac
     aac
                            cag
                                                  aaa
            43
                 35
                      28
                                  19
                                       22
                                             21
                                                        43
                                                              28
                                                                   43
                                                                               14
                                                                                    23
                                                                                         14
     caa
                           gag
                                                  agt
                                                                         gac
                      25
                                        3
            39
                 51
                                   9
                                             5
                                                  tat
                                                        59
                                                              58
                                                                   62
                                                                               17
                                                                                    26
                                                                                         16
     gaa
                            cgt
                                                                        ggt
```

Figure 3.6: A Markovian description file for the 1q31.1 area of the first human chromosome

#### 3.3.3.2 Semantics

In 1, we choose a Markovian random generation.

In 2, we will consider the frequencies of base triplets, e.g. the probability of emission of a base is conditioned by the 2 last bases.

In 3, we differentiate the behaviour of the Markovian process for each phase, in order to capture some properties of the coding DNA.

In 4, we use letters as symbols for simplicity sake.

Clause 5 initiates each sequence with an atg base triplet with probability 0.99 or chooses gtg with probability 0.01.

Clause 6 provides definition for the frequencies. To explain the semantics of this clause, we will focus on some particular frequencies definitions:

Writing agg 19 means that base g has occurred 19 times in an ag context on phase 0. In other words, the motif agg has occurred 19 times on phase 1. We will illustrate the link with the emission probability of g in a context ag in the next section.

#### 3.3.3.3 Random generation scenario for this example

- First a random start atg is chosen with probability 0.99.
- The context, here composed of the two most recently emitted bases, is now tg, and the phase of the next base is 2. The emission probabilities for the bases of a g is  $p_{g,ag}^2 = \frac{22}{22+40+43+22} = \frac{22}{127}$ . Similarly, probabilities of emissions for the other bases are  $p_{a,ag}^2 = \frac{40}{127}$ ,  $p_{t,ag}^2 = \frac{43}{127}$  and  $p_{c,ag}^2 = \frac{22}{127}$ .
- After a call to a random number generator, a g base is chosen and emitted.
- The new context is then gg, and the new phase is 0. We then consider new probabilities for the bases a,c,g and t:

The probabilities of emission for the different bases are then  $p_{a,gg}^0 = \frac{25}{71}$ ,  $p_{c,gg}^0 = \frac{15}{71}$ ,  $p_{g,gg}^0 = \frac{14}{71}$  and  $p_{t,gg}^0 = \frac{17}{71}$ ...

#### 3.3.4 Basic Hidden Markov Model

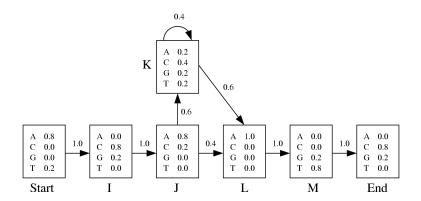

Figure 3.7: Basic HMM excerpted from the sequence analyst's bible[?]

Consider the basic output of a HMM profile building algorithm drawn in Figure 3.7.

#### 3.3.4.1 Source

It can be translated into the following GenRGenS input file:

<sup>&</sup>lt;sup>3</sup>We recall that the phase equals to  $n \mod Phases$ , where n is the number of bases previously generated.

```
TYPE = MARKOV
1
   ORDER = 1
3
   SYMBOLS = WORDS
   HMMFREQUENCIES =
4
    St I 100 I J 100 J K 60 J L 40
    K K 60 K L 40 L M 100 M End 100;
                                     00
                                         Τ
                                             20 ;
                        C
       I:
                   00
                        C
                            80
                                 G
                                     20
                                         Τ
                                             00
       J:
              Α
                   80
                        С
                            20
                                 G
                                     00
                                         Τ
                                             00;
                        C
5
       K:
              Α
                   20
                            40
                                     20
                                         Τ
                                 G
                                             20
                        С
                            00
                                         Τ
       L:
              Α
                  100
                                 G
                                     00
                                             00;
                   00
                        C
                            00
                                     20
                                         Τ
                                             80;
       M:
                                 G
                   00
                        C
                                         Τ
       End:
              Α
                            80
                                     20
                                             00
```

Figure 3.8: A Markovian description file for the 1q31.1 area of the first human chromosome

#### 3.3.4.2 Semantics

In 1, we choose a Markovian random generation.

In 2, an order of 1 is defined for the master model.

In 3, we choose to manipulate words as symbols.

Part 4 is a definition for the frequencies of the master Markovian model. For instance, the probability of choosing L as the next hidden state while in state J is  $p_{JL} = \frac{40}{100}$ . **Remark:** The word START is a keyword and cannot be used as an identifier.

Part 5 contains the different emission frequencies, converted from probabilities to integers.

#### 3.4 Command-line options and additional tools

#### 3.4.1 Markov-specific option: Dead-Ends tolerance

Inside some markovian models, it is theoretically possible that some states may be dead-ends, the frequencies of all candidate symbols summing to 0 in this context. It is then impossible to emit an extra symbol. That is why GenRGenS always checks weither each reachable state can be exited. The default behaviour of GenRGenS is to refuse to generate sequences in such a case, as the generated sequences are supposed to be of the size provided by the user, and it is senseless to keep on generating letters when a dead-end is encountered. However, this phenomenon may be intentional, in order for instance to end the generation with a specific word (perhaps a STOP codon...) if total control over the size can be neglected.

#### Markovian specific command line option usage:

```
java -cp . GenRGenS.GenRGenS -size n -nb k -m [\mathbf{T}|\mathbf{F}] MarkovianGGDFile
```

• -m [T|F]: Toggles rejection of models with dead-ends on (T) and off (F). Notice that disabling the rejection may result in shorter sequences than that specified by mean of the size parameter. Defaults to -m T.

#### 3.4.2 BuildMarkov: Automatic construction of MARKOV description files

#### 3.4.2.1 Tool description

This small software is dedicated to the automatic construction of MARKOV description files from a sequence. It scans the sequence(s) provided through the command line and evaluates the probabilities of transitions from and to each markov states.

#### 3.4.2.2 Usage

After decompression of the GenRGenS archive, move to GenRGenSDir and open a shell to invoke the Java virtual machine through the following command:

java -cp . GenRGenS.markov.BuildMarkov [options] InputFiles

where:

- *InputFiles* is a set of paths aiming at sequences that will be used for Markov model construction. **Required(At Least one)**.

The following parameters/options can also be specified:

- -d *OutputFile*: Outputs the description file to the file OutputFile.
- -p n: Defines the number of phases in the markov model. n must be > 0. n = 1 means that the model will be homogenous. **Defaults to** n=1.
- -o k: Defines the order of the markov model. k must be  $\geq 0$ . k = 0 means that the model will be a bernoulli model. **Defaults to** n=0.
- -v 1: Verbose mode, show the progress of the construction (useful for large files).

#### **3.4.2.3** Input files

The input files can be *flat files*, that are text files containing a *raw* sequence, or FASTA formatted files, that are an alternation of *title* lines and sequences, and usually look like the figure below.

| Title line $\rightarrow$ | > seq1 This is the description of my first sequence. |
|--------------------------|------------------------------------------------------|
| Seq Def $\rightarrow$    | AGTACGTAGTAGCTGCTGCTACGTGCGCTAGCTAGTACGTCA           |
|                          | CGACGTAGATGCTAGCTGACTCGATGC                          |
|                          | > seq2 This is a description of my second sequence.  |
|                          | CGATCGATCGTACGTCGACTGATCGTAGCTACGTCGTACGTA           |
|                          | CATCGTCAGTTACTGCATGCTCG                              |

Figure 3.9: A typical FASTA formatted file, containing several sequences.

Remark1: Inside a sequence definition, both for FASTA and flat files, BuildMarkov ignores the spaces, tabulations and carriage returns so that the sequence can be indented in a user-friendly way.

**Remark2:** When several sequences are found inside a FASTA file, they are considered as different sequences and processed to build the Markov model. If the FASTA file contains a sequence split into *contigs*, thus needing to be concatenated, then a preprocessing of the file is required to remove the title lines before it can be passed as an argument to *BuildMarkov*.

#### Chapter 4

# The GRAMMAR package: Context-Free Grammars(CFG)

#### 4.1 Minimal amount of language theory

For many years, the context free grammars have been used in the theoretical languages field They seem to be the best compromise between computability and expressivity. Applied to genomics, they can model long range interactions, such as base pairings inside an RNA, as shown by D.B. Searls[?]. We provide in this package generation algorithms for two classes of models based on Context Free Grammars: the uniform models and the weighted models. In the former, each sequence of a given size has the same probability of being drawn. In the latter, each sequence's probability is proportional to its composition. Like stochastic grammars, a weight set can be guessed to achieve specific frequencies. Unlike stochastic grammars, one can control precisely the size of the output sequences.

The term context-free for our grammars equals to a restriction over the form of the rules. This restriction is based on language theoretical properties. A sample of context-free grammar, and the way a sequence is produced from the axiom can be seen in figures 4.1 and 4.2.

$$\begin{array}{c|cccc}
1 & S & \to & aSbS \\
2 & S & \to & \epsilon
\end{array}$$

Figure 4.1: A context free grammar for the well-balanced words

Figure 4.2: Derivation of the word aababbaabb from the axiom S. **Bold** are the freshly produced letters. Underlined are the letters that will be rewritten at next step.

#### 4.1.1 Grammars and discrete models

In the computer science and combinatorics fields, words issued from grammars are used as codes for certain objects, like computer programs, combinatorial objects,  $\dots$  For instance, the grammar whose rules are given in figure 4.1 naturally encodes well balanced parenthesis words, if a stands for a opening parenthesis and b stands for a closing one . A one to one correspondence has also

been shown between the words generated by this grammar and some classes of trees. As trees are also used as approximations of biological structures, it is possible to consider the use of context-free grammars as discrete models for genomic structures.

#### 4.1.1.1 Toward models for structures: Modelling long range interactions

We now discuss the utility of context-free grammars as discrete models for genomic structures. Most of the commonly-used models do only take into account a smallest subset of their neighborhood. For instance, in a Markov model, the probability of emission of a letter depends only on a fixed number of previously emitted letters. Although these models can prove sufficient when structural data can be neglected, they fail to capture the long-range interaction in structured macromolecules such that RNAs or Proteins. Back to our CFGs, figure 4.2 illustrates the fact that letters produced at the same step can at the end of the generation be separated by further derivations. As we claim that dependencies inside a CFG-based model rely on some terminal symbols proximity inside of the rules, CFGs can capture both sequential and structural properties, as illustrated by figure 4.3.

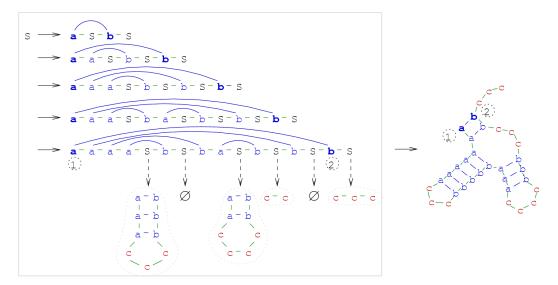

Figure 4.3: Long range interaction between bases 1 and 2 can be captured by CFGs, as they are generated at the same stage, and then separated by further non-terminal expansions. The CFG used here is an enrichment of the one shown in Figure 4.2

## 4.2 Uniform random generation of words of context-free languages

The uniform random generation algorithm, adapted from a more general one [?], is briefly described here. At first, we motivate the need for a precomputation stage, by pointing out the fact that a stochastic approach is not sufficient to achieve uniform generation. Moreover, controlling the size of the output using stochastic grammar is already a challenge in itself.

#### 4.2.1 Stochastic approach does not guarantee uniformity

To illustrate this point, we introduce the historical grammar for RNA structures, whose rules are described in figure 4.4.

| 1 | S | $\rightarrow$     | aTbS       |
|---|---|-------------------|------------|
| 2 | S | $\longrightarrow$ | cS         |
| 3 | S | $\longrightarrow$ | $\epsilon$ |
| 4 | T | $\longrightarrow$ | aTbS       |
| 5 | T | $\longrightarrow$ | cS         |

Figure 4.4: A CFG grammar for the RNA Secondary Structures

Now, suppose one wants to generate a word of size 6 uniformly at random from this grammar. A natural idea would be to rewrite from the axiom S until a word of size 6 is obtained. Therefore, you have to check wether each derivation yields a word of the desired length, as, for instance, the  $S \to \epsilon$  rule produces only the empty word and needs not to be investigated.

Once you have built a set of derivations suitable for a given length, you have to carefully associate probabilities with each derivation. Indeed, choosing any of the eligible k rules with probability 1/k may end in a biased generation, as the numbers of sequences accessible from any rules are not equal. This fact is illustrated by the example from figure 4.4, where the two eligible rules for sequences of size 6 from the axiom S are  $S \to aTbS(1)$  and  $S \to cS(2)$ .

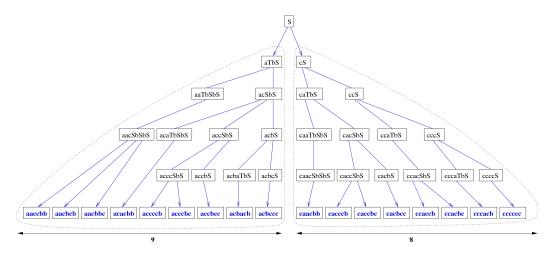

Figure 4.5: Deriving words of size 6 from S

As illustrated by figure 4.5, choosing rules (1) or (2) with equal probabilities is equivalent to grant the set of words produced by rules (1) and (2) with total probabilities 1/2 and 1/2. As these sets do not have equal cardinalities, uniform random generation cannot be achieved.

#### 4.2.2 A precomputation stage is needed

That is why the grammar is first analyzed during a preprocessing stage, that precomputes the probabilities of choosing rules at any stage of the generation. These probabilities are proportional to the number of sequences accessible after the choice of each applicable rule for a given non-terminal, normalized by the total number of sequence for this non-terminal.

Once these computations are made, it is possible to perform uniform random generation by choosing a rewriting using the precomputed probabilities, as shown in figure 4.6.

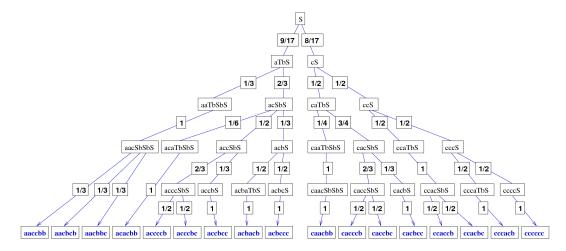

Figure 4.6: The complete tree of probabilities for the words of size 6.

## 4.3 Weighted languages for controlled non-uniform random generation

Although uniform models can prove useful in the analysis of algorithms, or to shed the light on some overrepresented phenomena, they are not always sufficient to model biological sequences or structures. For instance, it can be shown using combinatorial tools that the classical model for RNA secondary structures from figure 4.4 produces on the average one base-pair-long helices (see [?] or [?]), which is not realistic. Furthermore, substituting the rule 1 with a rule  $S \to a^k T b^k S$  in order to constrain the minimal number of base pairs inside an helix only raises the average length of an helix to exactly k, loosing all variability during the process.

Thus, we proposes in [?] a way to control the values of the parameters of interest by putting weights  $\pi_{i_1}, \pi_{i_1} \dots \pi_{i_{\alpha}}$  on the terminal letters  $i_1, i_2 \dots i_{\alpha}$ . We then define the weight of a sequence to be the product of the individual weights of its letters. For instance, in a weighted CFG model having weights  $\pi_a = 2$ ,  $\pi_b = 1$  and  $\pi_c = 3$ , a sequence aacbcacbcbc has a weight of  $2^3.1^3.3^5 = 1944$ .

By making a few adjustments during the precomputation stage, it is possible to constrain the probability of emission of a sequence to be equal to its weight, normalized by the sum of weights of all sequences of the same size. Under certain hypothesis, it can be proved that for any expected frequencies for the terminal letters, there exists weights such that the desired frequencies are observed. By assigning heavy weights to the nucleotides inside helices, and low ones to helices starts, it is now possible to control the average size of helices, terminal loops, bulges and multiloops.

To illustrate the effect of such weightings, we consider the previous example from figure 4.5, and we point the fact that the average number of unpaired bases equals to  $\frac{58}{17} \approx 3.412...$  in the uniform model. By assigning a weight  $\pi_c = 10$  to each unpaired base letter, we obtain the probabilities of emission for sequences of size 6 summarized in table 4.7.

| Word $\omega$ | Probability $\mathbb{P}(\omega)$ |
|---------------|----------------------------------|
| aaccbb        | 100/total                        |
| aacbcb        | 100/total                        |
| aacbbc        | 100/total                        |
| acacbb        | 100/total                        |
| acbacb        | 100/total                        |
| caacbb        | 100/total                        |
| accccb        | 10000/total                      |
| acccbc        | 10000/total                      |
| accbcc        | 10000/total                      |
| acbccc        | 10000/total                      |
| cacccb        | 10000/total                      |
| caccbc        | 10000/total                      |
| cacbcc        | 10000/total                      |
| ccaccb        | 10000/total                      |
| ccacbc        | 10000/total                      |
| cccacb        | 10000/total                      |
| ccccc         | 1000000/total                    |
| Total         | 1100600                          |

Figure 4.7: Probabilities for all words of size 6 under  $\pi_c = 10$ 

These probabilities yield a new expectancy for the number of unpaired bases in a random structure of  $\frac{506}{103} \approx 4.91...$  So, by assigning a weight barely higher than 10(<12), it is possible to constrain the average number of the unpaired base symbol c to be 5 out of 6. This property holds only for sequences of size 6, but another weight can be computed for any sequence size. Moreover, we claim that, under certain common sense hypothesis, the frequency of a given symbol quickly reaches an asymptotic behaviour, so that the weight do not need to be adapted to the sequence size above a certain point.

#### 4.4 Implementing a CFG-based model

This section describes the syntax and semantics of context-free grammar based description files.

#### 4.4.1 Main structure

```
TYPE = GRAMMAR
[SYMBOLS = ...]
[START = ...]
RULES = ...
[WEIGHTS = ...]
[ALIASES = ...]
```

Figure 4.8: Main structure of a context-free grammar description file

Clauses nested inside square brackets are optional. The given order for the clauses is mandatory.

#### 4.4.2 Grammar generation specific clauses

Context-free grammar based description files define some attributes and properties of the grammar.

#### 4.4.2.1 The SYMBOLS clause

```
SYMBOLS = {WORDS, LETTERS}
```

Optional, defaults to SYMBOLS = WORDS

Chooses the type of symbols to be used for random generation.

When WORDS is selected, each pair of symbols must be separated by at least a blank character (space, tabulation or newline). This affects mostly the RULES clause, where the right-hand-sides of the rules will be made of words, separated by blank characters. This feature can greatly improve the readability of the description file as shown in the example from figure 4.9.

```
RULES=
    tRNA -> Acceptor_Stem Acceptor_Site ;
Acceptor_Stem -> A Acceptor_Stem U ;
Acceptor_Stem -> MultiLoop ;
MultiLoop -> Fill D_Stem Anticodon_Stem Variable_Loop T_Psi_C_Stem ;
...
```

Figure 4.9: The skeleton of a grammar for the tRNA

A LETTERS value for the SYMBOLS parameter will force GenRGenS to see a word as sequence of symbols. For instance, the right hand side of the rule S->aSbS will decompose into S -> a S b S if this option is invoked. Moreover, blank characters will be inserted between symbols in the output.

#### 4.4.2.2 The START clause

```
START = nt
```

Optional, defaults to START =  $n_0$ , with  $n_0$  being the left hand side of the first rule defined by the RULES clause.

Defines the axiom nt of the grammar, that is the non-terminal letter initiating the generation. This letter must of course be the left-hand-side of some rule inside the RULES clause below.

#### 4.4.2.3 The RULES clause

RULES = 
$$nt_1 \rightarrow s_1$$
;  $nt_2 \rightarrow s_2$ ; ...

#### Required

Defines the rules of the grammar.

Rules are composed of letters, also called symbols. Each symbol  $nt_i$  that appears as the left-hand side of a rule becomes a non-terminal symbol, that is a symbol that needs further rewriting.  $s_i$  are sequences of symbols that can weither appear or not as the left-hand side of rules, separated by spaces or tabs if SYMBOLS=LETTERS is selected.

If the START clause is omitted, the axiom for the grammar will be  $nt_1$ .

The characters ::= can be used instead of -> to separate the left-hand side symbols from the right-hand side ones.

#### 4.4.2.4 The WEIGHTS clause

WEIGHTS = 
$$l_1$$
  $w_1$   $l_2$   $w_2$  ...  $w_i \in \mathbb{R}$ 

Optional, weights default to 1.

Defines the weights of the terminal letters  $l_i$ .

As discussed in section 4.3, assigning a weight  $w_i$  to a terminal letter  $l_i$  is a way to gain control over the average frequency of  $l_i$ . For instance, in a grammar over the alphabet  $\{a,b\}$ , adding a clause WEIGHTS = a 2 will grant sequences aaab and bbbb with weights 8 and 1, i.e. the generation probability of aaab will be 8 times higher than that of bbbb.

#### 4.4.3 A complete example

#### 4.4.3.1 Source

The following description file captures some structural properties of the tRNA.

```
TYPE = GRAMMAR
   SYMBOLS = WORDS
   START = tRNA
3
   RULES =
       tRNA -> A_Stem A_Site ;
       A_Stem -> A_u A_Stem a_U ; A_Stem -> U_a A_Stem u_A ;
       A_Stem -> C_g A_Stem c_G ; A_Stem -> G_c A_Stem g_C ;
      A_Stem -> MultiLoop ;
       A_Site -> A A_Site ; A_Site -> U A_Site ;
       A_Site -> C A_Site ; A_Site -> G A_Site ;
       A_Site \rightarrow ;
      MultiLoop -> Fill D_Stem C_Stem Variable_Loop T_Psi_C_Stem ;
      Fill -> A Fill ; Fill -> U Fill ; Fill -> C Fill ;
      Fill -> G Fill ; Fill -> ;
      D_Stem -> A_u D_Stem a_U ; D_Stem -> U_a D_Stem u_A ;
      D_Stem -> C_g D_Stem c_G ; D_Stem -> G_c D_Stem g_C ;
      D_Stem -> D_Loop ;
       D_Loop -> Fill ;
       C\_Stem \rightarrow A\_u C\_Stem a\_U ; C\_Stem \rightarrow U\_a C\_Stem u\_A ;
       C_Stem -> C_g C_Stem c_G ; C_Stem -> G_c C_Stem g_C ;
       C_Stem -> C_Loop ;
       C_Loop -> Fill ;
      Variable_Loop -> Fill;
      T_Psi_C_Stem -> A_u T_Psi_C_Stem a_U ; T_Psi_C_Stem -> U_a T_Psi_C_Stem u_A ;
      T_Psi_C_Stem -> C_g T_Psi_C_Stem c_G ; T_Psi_C_Stem -> G_c T_Psi_C_Stem g_C ;
      T_Psi_C_Stem -> T_Psi_C_Loop ;
      T_Psi_C_Loop -> Fill ;
   WEIGHTS =
     A 0.125 U 0.125 C 0.125 G 0.125
6
   ALIASES =
               a_U = U \quad C_g = C \quad c_G = G
     A_u = A
     U_a = U
               u_A = A G_c = G g_C = C
```

Figure 4.10: A basic CFG-based model for the tRNA

#### 4.4.3.2 Semantics

In 1, we choose a context free grammar-based model.

In 2, we use words, a reader-friendly choice for such a complicated (though still a little simplistic) model.

In 3, we choose the non-terminal symbol trna as our starting symbol. Every generated sequence will be obtained from iterative rewritings of this symbol. Here, this clause has no real effect, as the default behaviour of GenRGenS is to choose the first non-terminal to appear in a rule as the starting symbol.

Clause 4 describes the set of rules. The correspondance between non-terminal symbols an substructures is detailled in figure 4.11.

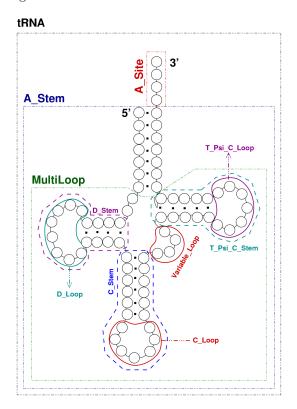

Figure 4.11: Non-terminal symbols and substructures

Note that we use different alphabets to discern paired bases from unpaired ones, which allows discrimination of unpaired bases using weights in clause 5.

Of course, it is possible to get a more realistic model by substituting the X\_Loop -> Fill rules with specific set of rules, using different alphabets. Thus, one would be able to control the size and composition of each loop.

In 5, we discriminate the unpaired bases, which increases size of the helices. Indeed, uniformity tends to favor very small if not empty helices whereas the weighting scheme from this clause penalizes so much the occurences of unpaired bases that the generated structures now have very small loops.

In 6, the sequence's alphabet is unified by removing traces of the structure.

#### 4.5 Grammar-specific command line options

During the precomputation stage, GenRGenS uses arbitrary precision arithmetics to handle numbers that can grow over the size in an exponential way. However, for special languages or small sequences, it is possible to avoid using time-consumming arithmetics, and to limit the computation to double variables. This is the purpose of the -f option. The -s option toggles on and off the computation and display of frequencies of symbols for each generated sequence. Grammar specific command line options usage:

```
java -cp . GenRGenS.GenRGenS -size n -nb k -f [\mathbf{T}|\mathbf{F}] -s [\mathbf{T}|\mathbf{F}] GrammarGGDFile
```

- -f [T|F]: Activates/deactivates the use of light and limited double variables instead of heavier but more accurate BigInteger ones. Misuse of this option may result in division by zero or non-uniform generation. Defaults to -f F.
- $\bullet$  -s [T|F]: Enables/disables statistics about each sequence. Defaults to -s F.

#### Chapter 5

# The RATIONAL package: Regular Expressions and PROSITE patterns

At the bottom of Chomsky's formal languages hierarchy lies the regular expressions. Taken as languages theory tools, their main purpose is the description of subsets over the whole set of sequences that can be parsed and/or generated by very simple machines called *finite state automata* over finite alphabets. This class is known to be a subclass of the one that is implemented by the context-free grammar, but more efficient random generation algorithms are available for it. Because of their simplicity, they have been extensively used to model families of genomic sequences differing only on a few positions. In the Prosite database, which is well known database of protein families and domains, a pattern (or consensus) is built from a given set of sequences, sharing functional properties. These so-called *Prosite patterns* are related to regular expressions, as shown in 5.1.3.

GenRGenS provides a random generation process both for Prosite patterns and regular expressions. For instance, random sequences drawn with respect to a Prosite pattern supposedly being a fingerprint for a biological property can be used to test its relevance. One can also generate simple mutants from a regular expression by introducing some *choice* places inside the sequence. Such sequences can used for computation of statistical scores, such as Z-Scores, and P-values.

#### 5.1 Some theory

In this chapter, we will describe the syntax and semantics of the regular expressions. We will then explain how GenRGenS turns a ProSite pattern into a regular expression associated with the same language, and show how uniform random generation can be performed from a regular expression.

#### 5.1.1 Regular expressions syntax

A regular expression e is a language description tool, recursively defined as follows:

$$e = \begin{cases} e'^* \\ e' \mid e'' \\ e' \cdot e'' \\ (e') \\ \omega \\ \varepsilon \end{cases}$$

Where  $e_1$  and  $e_2$  are regular expressions, and l stands for any letter among the alphabet. The  $\varepsilon$  is a shortcut for an empty word(a word of size 0). Formally, a language can be seen as a set of words over a given alphabet. The meanings of these alternatives are related to the languages denoted by such expressions.

- The disjonction  $e' \mid e''$ : The language is the union of the languages associated to e' and e''. Any word of  $e' \mid e''$  belongs to e' or e''.
- The concatenation e' . e'': The language is the concatenation of the languages associated to e' and e''. Any word among e' . e'' can be decomposed into a concatenation of words issued from e' and e''.
- The iteration  $e^*$ : Each word of the resulting language is a concatenation of a finite set of words issued from e.
- (e'): The language is that of e'. This construction is useful to avoid ambiguity. For instance, the expression a|b.c can denote the language  $\{a,bc\}$  or the language  $\{ac,bc\}$ .
- $\omega, \varepsilon$ : The only word among the language is the single character l, resp.  $\varepsilon$ .

#### Example 1:

$$e = (A.T.G).((A|T|G|C).(A|T|G|C).(A|T|G|C))^*.(T.A.G|T.G.A|T.A.A)$$

The regular expression e describes a simplistic model for an ORF, that is a subsequence of a DNA code starting with a START base triplet ATG and ending with one of the STOP base triplets TAG/TGA/TAA. It should be noticed that anything can happen between the START and STOP codon, as the  $((A|T|G|C).(A|T|G|C).(A|T|G|C))^*$  part of e doesn't excludes STOP base triplets.

#### Example 2:

Such expressions are also perfectly fit to model mutants. Suppose you're given three 5.8S ribosomal RNA sequences close one to another and aligned as follows.

A regular expression e can then be used to model a family of sequences that contains the three original sequences, among with some other sequences close to the originals.

```
e = \cdots (C|A).(C|G).(C|G|U).(C|G).(C|G|U).(C|A|U).(G|C|\varepsilon).(C|G).(C|U).G.G.(C|U).G.G.\cdots
```

#### 5.1.2 PROSITE Patterns

#### 5.1.2.1 What are PROSITE Patterns?

PROSITE is a database of protein families and domains. It consists of biologically significant sites, patterns and profiles that help to identify to which known protein family a new sequence belongs. It was started in 1989 by Amos Bairoch, and is part of the SWISS-PROT program[?]. It features text-files structured by tags and carriage-returns. Among these tags, some are used to define patterns to model sequential aspects behind functional properties. They can be seen as *consensus*, as they capture some sequential similarities of a given entry set of sequences. Further informations can be found at:

http://www.expasy.org/prosite/prosuser.html

| Glycine                     | G            |  |
|-----------------------------|--------------|--|
| Alanine                     | A            |  |
| Valine                      | V            |  |
|                             |              |  |
| Leucine                     | L            |  |
| Isoleucine                  | I            |  |
| Proline                     | Р            |  |
| Phenylalanine               | F            |  |
| Tyrosine                    | Y            |  |
| Cysteine                    | $\mathbf{C}$ |  |
| Methionine                  | Μ            |  |
| Histidine                   | Η            |  |
| Lysine                      |              |  |
| Arginine                    |              |  |
| Tryptophan                  |              |  |
| Serine                      |              |  |
| Threonine                   | $\mathbf{T}$ |  |
| Aspartic acid               | D            |  |
| Glutamic acid               |              |  |
| Asparagine                  |              |  |
| Glutamine                   |              |  |
| Aspartic acid or asparagine |              |  |
| Glutamic acid or glutamine  |              |  |
| Unknown                     | X            |  |

Figure 5.1: Standard codes for the amino-acids, as proposed by the IUPAC

#### 5.1.2.2 Syntax

Let  $\mathcal{P}$  be the set of all known amino-acids, abbreviated with respect to the standard one-letter IUPAC code<sup>1</sup> given by figure 5.1.2.2.

Then a PROSITE pattern p can then be recursively defined as follows:

$$p = \begin{cases} p' - p'' \\ p'(n) \\ p'(n_{min}, n_{max}) \\ (p') \\ [l] \\ \{l\} \\ \mathbf{x} \\ l \end{cases}$$

where p' and p'' are PROSITE patterns; n,  $n_{min}$  and  $n_{max}$  are positive integers; l is a sequence of amino-acids encoded with respect to the IUPAC code for the amino-acids. The semantics for the preceding alternatives is described below:

- The concatenation p'-p'': protein codes are derived from patterns p' and p'' and concatenated.
- The strict iteration p'(n): a protein code is derived from pattern p' and copied n times.
- The loose iteration  $p'(n_{min}, n_{max})$ : a protein code is derived from pattern p' and copied from  $n_{min}$  to  $n_{max}$  times.

<sup>&</sup>lt;sup>1</sup>See http://www.chem.qmul.ac.uk/iubmb/misc/naseq.html for details

- The identity (p'): This notation is equivalent to p', and simply means that a sequence is issued from p'. It can be used to resolve some ambiguities.
- The inclusive disjonction [l]: Any amino-acid code can be choosed from the list l.
- The exclusive disjonction  $\{l\}$ : Any amino-acid code that is not in the list l can be choosed.
- The wildcard x: Any amino-acid, including the unknown X code.
- The amino-acid sequence l: l is a word composed of amino-acid codes.

#### 5.1.3 PROSITE patterns/Rational expressions relationship

As the rational expressions are also defined using concatenations, iterations and disjunctions, a PROSITE pattern can be considered as a rational expression. The correspondence between PROSITE elementary operations and rational ones are listed below:

```
p'-p'' \Rightarrow e(p') \cdot e(p'')
p'(n) \Rightarrow e(p')
p'(n_{min}, n_{max}) \Rightarrow e(p')_1 \dots e(p')_{n_{min}} \cdot (\varepsilon \mid e(p')_{n_{min+1}} \cdot (\varepsilon \mid e(p')_{n_{min+2}} \cdot (\cdots (\varepsilon \mid e(p')_{n_{max}}) \cdots)))
(p') \Rightarrow e(p')
[l] \Rightarrow (l_1 \mid l_2 \mid \dots \mid l_{\mid l\mid})
\{l\} \Rightarrow (k_1 \mid k_2 \mid \dots \mid k_{\mid l\mid}), k_i \in \text{IUPACCodes} - l
x \Rightarrow (k_1 \mid k_2 \mid \dots \mid k_{\mid l\mid}), k_i \in \text{IUPACCodes} \bigcup \{X\}
l \Rightarrow l
```

### 5.1.4 Uniform random generation among the language denoted by a Regular Expression

Its is a classical result of the formal language theory that any regular expression can be turned into an automaton that recognises/generates the same language. Such an automaton can be turned into a deterministic one, that is an automaton where each accepted word is uniquely coupled with a walk between two special states (start and final). Thus, instead of expanding a initial non-terminal symbol the way we did for the GRAMMAR package, we are going to walk inside of this automaton with carefuly chosed probabilities.

For instance, consider the ORFs inside of DNA. They start with a START codon ATG, then follows a region of codons that are not STOP-ones, and finally they end with the STOP codon TAA. This can be modelled by the following expression, whose deterministic automaton is shown in figure 5.2.

$$(ATG).(T.A.(C|G|T)|T.(C|G|T).(A|C|G|T)|(C|G|T).(A|C|G|T).(A|C|G|T))^*.(TAA)$$

Each sequence is bijectively associated with a single path in the resulting. For instance, the sequence ATG AAT TCG GAT TAA corresponds to the state sequence 1-2-3 7-8-9 5-8-9 7-8-9 5-6-10. As explained in the GRAMMAR package, the choice of the next state must be made using correct probabilities in order to achieve uniformity. These probabilities are proportional to the amount of words reachable from the destination state. Once again these numbers can be computed using simple linear recurrences before the generation stage.

Controlled non-uniform random generation can also be achieved using the same distributions as within the GRAMMAR package. Indeed, each symbol(letter, IUPAC Code) can be associated with a weight inside the WEIGHT clause, so that a sequence's probability will the product of all its letters' weights, normalized by the sum of all the weights over the sequence set denoted by the expression. This weight mechanism may be used for instance to increase the proportion of a given base as well as to favor the occurrence of a given structured motif.

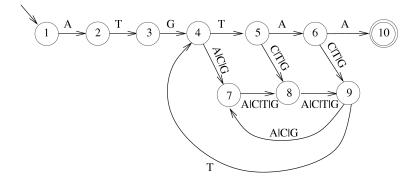

Figure 5.2: Deterministic automaton corresponding to the simple ORF model.

#### 5.2 Implementing a Rational/PROSITE model

#### 5.2.1 Main structure

The main structure of the file is shown in figure 5.3

```
TYPE = RATIONAL | PROSITE LANGUAGE = RATIONAL | PROSITE EXPRESSION = e \mid p [WEIGHTS] = ... [ALIASES = ...]
```

Figure 5.3: Main structure of a RATIONAL description file

#### 5.2.2 RATIONAL generation specific clauses

#### 5.2.2.1 The LANGUAGE clause

```
LANGUAGE = RATIONAL | PROSITE
```

#### Required

Chooses between rational/regular expression and PROSITE pattern syntaxes for the expression.

#### 5.2.2.2 The EXPRESSION clause

$$EXPRESSION = e$$

#### Required

The rational or PROSITE expression. The syntax for e depends on the value of the LANGUAGE clause, and has always been described in section 5.1.1 for a RATIONAL choice, and in section 5.1.2.2 for PROSITE patterns.

#### 5.2.2.3 The WEIGHTS clause

Optional, all weights default to 1.

Defines the weights of the terminal letters  $l_i$ .

As discussed in section 4.3 for the GRAMMAR description file, assigning a weight  $w_i$  to a terminal letter  $l_i$  is a way to gain control over the average frequency of  $l_i$ .

#### 5.3 Examples

#### 5.3.1 RATIONAL style example

#### 5.3.1.1 Source

We show and explain the GenRGenS description file corresponding to the simple ORF model shown in figure 5.2.

#### 5.3.1.2 Semantics

On line 1, we choose the RATIONAL package for random generation.

On line 2, we select a rational/regular expression.

On line 3, the rational expression corresponding to the simple ORF model from figure 5.2. Notice that the star operator \* has highest precedence, so that "A|B\*" $\Leftrightarrow$ "A|(B\*)" $\neq$ " (A|B)\*". On lines 4 and 5, weights are assigned to the C's and G's. A weight higher than 1 for a symbol will increase its number of occurence within generated sequences. Here, we choose to favor C and G among the coding area.

On lines 6 and 7, the symbols C' and G' were only introduced to allow the assignment of weights within the coding area. Indeed, we needed the weight not to affect the G from the START codon. We don't really need them anymore, so we send them back to their original representations C and G.

#### 5.3.2 PROSITE style example

We illustrate the use of GenRGenS' RATIONAL package to generate protein sequences with respect to a given PROSITE pattern by a *real-life* example. The pattern CBM1\_1 can be found under accession code PS00562 on expasy's and is considered as a signature for the carbohydrate binding type-1 domain. Figure 5.4 shows its entry in the PROSITE database.

#### 5.3.2.1 Source

The PA line of the PROSITE file can be inserted directly into the EXPRESSION clause, without the terminal dot, resulting in the following description file:

```
CBM1_1; PATTERN.
ID
      PS00562;
      DEC-1991 (CREATED); DEC-2004 (DATA UPDATE); JAN-2006 (INFO UPDATE).
      CBM1 (carbohydrate binding type-1) domain signature.
      C-G-G-x(4,7)-G-x(3)-C-x(4,5)-C-x(3,5)-[NHGS]-x-[FYWM]-x(2)-Q-C.
PA
      /RELEASE=49.0,207132;
NR
      /TOTAL=28(25); /POSITIVE=28(25); /UNKNOWN=0(0); /FALSE_POS=0(0);
NR.
      /FALSE_NEG=1; /PARTIAL=0;
NR
      /TAXO-RANGE=??E??; /MAX-REPEAT=4;
CC
CC
      /SITE=1,disulfide; /SITE=7,disulfide; /SITE=9,disulfide;
CC
      /SITE=16, disulfide;
CC
      /VERSION=1;
      Q99034, AXE1_TRIRE , T; Q00023, CEL1_AGABI , T; Q9HE18, FAEB_PENFN , T; Q12714, GUN1_TRILO , T; P07981, GUN1_TRIRE , T; P07982, GUN2_TRIRE , T;
DR.
DR
      Q12624, GUN3_HUMIN , T; O14405, GUN4_TRIRE , T; P43317, GUN5_TRIRE , T; P46236, GUNB_FUSOX , T; P46239, GUNF_FUSOX , T; P45699, GUNK_FUSOX , T;
DR
DR
      059843, GUX1_ASPAC , T; P15828, GUX1_HUMGT , T; Q06886, GUX1_PENJA , T; P13860, GUX1_PHACH , T; Q9P8P3, GUX1_TRIHA , T; P62695, GUX1_TRIKO , T;
DR
DR.
      P62694, GUX1_TRIRE , T; P19355, GUX1_TRIVI , T; Q92400, GUX2_AGABI , T; P07987, GUX2_TRIRE , T; P49075, GUX3_AGABI , T; P46238, GUXC_FUS0X , T;
DR
DR.
      P50272, PSBP_PORPU , T;
DR.
      P38676, GUX1 NEUCR , N:
DR
      1AZ6; 1AZH; 1AZK; 1CBH; 2CBH;
3D
      PD0C00486:
```

Figure 5.4: PROSITE entry for pattern CBM1\_1

```
1 TYPE = RATIONAL
2 LANGUAGE = PROSITE
3 EXPRESSION =
4 C-G-G-x(4,7)-G-x(3)-C-x(4,5)-C-x(3,5)-[NHGS]-x-[FYWM]-x(2)-Q-C
```

#### 5.3.2.2 Semantics

On line 1, we choose the RATIONAL package for random generation.

On line 2, we select a PROSITE pattern expression.

On line 3 and 4, the PROSITE pattern.

#### 5.4 Rational expressions-specific command line options

The default behaviour of GenRGenS is to generate sequences of the size provided through the -size command line option. However, it can also be useful to generate among every words possibly drawn from a PROSITE expression, regardless of the size. This is the purpose of the -i option. The sequences are still drawn at random.

#### Rational specific command line options usage:

```
java -cp . GenRGenS.GenRGenS -size n -nb k -i [T|F] PrositeGGDFile
```

• -i [T|F]:When T is selected, ignores the *size* parameter, so that the sequences are drawn at random among the finite set corresponding to the PROSITE pattern defined in the file *PrositeGGDFile*. Generates sequences of the given *size* otherwise.

Defaults to -i F.

#### Chapter 6

# The MASTER package: Hierarchical models

Sometimes, true uniformity or total control over the distribution of the sequences is not needed, and the hierarchical aspects of some models can be captured. The MASTER generation is then a good tradeoff between computational efficiency and expressivity. The main principle is to generalize the idea behind hidden Markovian to any type of master and hidden states models. At first, a sequence is derived from a master description file, having a length passed to the main generation engine of GenRGenS. Then each of its symbols can either or not be defined *non-terminal* and rewritten using another description file coupled with a size distribution.

#### 6.1 Hierarchical models: Principles

This class of models has been included to allow different models to be combined. For example, a simple model for the Intergenic/ORF alternation could describe the framed aspect of the ORFs (using the Framed Markov model) as well as the lack of a start codon in the intergenic areas (using the Rational expression model). This can be modelled using our *hierarchical models*.

Hierarchical models comprise a main *master* model, a set of auxiliary models and a set of rules defining how to rewrite letters of the master sequence using the auxiliary models. This can also be seen as a generalisation of the HMMs, as the hidden state sequence can be computed independently from the letters arising from each hidden state. A sequence length distribution can be provided with each rule through an expressive language, enabling complex constraints such as the overall length of the sequence is a multiple of 3 to be expressed.

#### 6.1.1 Saving time and space

It is noticeable that this approach to random can save some time and space while using models that require more than linear time and space complexities. Indeed, if  $n_1$  and  $n_2$  are the sizes of the two parts of an expected sequence then  $n_1^{1+\epsilon} + n_2^{1+\epsilon} < (n_1 + n_2)^{1+\epsilon}$ , for all  $\epsilon > 0$ .

#### 6.1.2 Ambiguity and bias

It also implies a small loss of control over the distribution of sequences. For instance, a model built up by concatenating two sequences chosen uniformly is unlikely to be uniform itself. More generally, let  $M_1$  and  $M_2$  be two models, a sequence s issued from the model  $M_1.M_2$  may admit different decompositions  $s = \alpha_1.\beta_1 = \alpha_2.\beta_2 = \ldots = \alpha_k.\beta_k$ . Its global probability is then  $p(s|M_1.M_2) = \sum_{i=1}^k p(\alpha_i|M_1)p(\beta_i|M_2)$ , which induces a bias if uniformity is aimed at. Further-

more, as it is impossible to constrain the ending of a Markov chain, the concatenation of two sequences issued from some Markovian models may induce some bias at the cutpoint.

#### 6.2 Implementing a hierarchical model

This section describes the syntax and semantics of MASTER description files.

#### 6.2.1 Main structure

```
\label{eq:type} \begin{split} & \texttt{TYPE} = \texttt{MASTER} \\ & \texttt{[SYMBOLS} = \ldots] \\ & \texttt{MAINFILE} = "MainFilePath" \\ & \texttt{WHERE} \\ & s1 : "AuxFile1Path" \\ & s2 : "AuxFile2Path" \\ & \texttt{SIZE} = law2 \end{split}
```

Figure 6.1: Main structure of a MASTER description file

Clauses nested inside square brackets are optional. The given order for the clauses is **mandatory**.

#### 6.2.2 Master generation specific clauses

A hierarchical model must define the way symbols from the main sequence are to be expanded.

#### 6.2.2.1 The SYMBOLS clause

```
SYMBOLS = {WORDS, LETTERS}
```

Optional, defaults to SYMBOLS = WORDS

Chooses the type of symbols to be used for random generation.

When WORDS is selected, each pair of subsequent symbols is separated with spaces during the generation.

#### 6.2.2.2 The MAINFILE clause

```
MAINFILE = "MainFilePath"
```

#### Required

Defines the main random generation model description file. The file must be accessible by appending the string MainFilePath to the current directory.

A so-called master sequence is generated from this description file for further rewritings. Its length equals to the  $\mathtt{size}$  provided to GenRGenS.

**Remark:** The overall size of the sequence generated from a MASTER model is usually not related to the size parameter provided to GenRGenS.

#### 6.2.2.3 The WHERE clause

```
WHERE  s_1 : "AuxPath_1" \text{ SIZE = } var_1 \\ s_2 : "AuxPath_2" \text{ SIZE = } var_2 \dots
```

#### Required

Defines the way to expand each occurrences of a symbol  $s_i$  from the main file to sequences issued from  $AuxPath_i$ , having size given by the distribution  $law_i$ .

Each  $s_i$  is a symbol that must belong to the vocabulary of the master file, but not necessarily to the sequence generated from it.

 $AuxPath_i$  is the path to a description file that must be read-access enabled.

 $var_i$  is a description of the random value associated to the size of this symbol's expansion.

#### 6.2.2.4 The SIZE definitions

A size can either be a constant, one of the predefined random variate generator, or an arithmetic expression defined recursively.

- integer or float constant: Generates a constant sequence size. If a non-integer size is specified at top-level, the value is rounded to the closest integer value, as it would be have been using round.
- -+,-,\*,/,^: Classical binary arithmetic operators, acting on real numbers and returning a real value.
- (e): An expression nested by parenthesis is evaluated separately and priorly from its context. It can be used to overrule usual operator precedences. Ex:  $7+3*5 \neq (7+3)*5$
- pow( $e_1$ ,  $e_2$ ): Functional form of the power operator  $\hat{}$ , returns  $e_1^{e_2}$ . If first argument  $e_1$  is omitted, returns  $2^{e_2}$ .
- $\log(e_1, e_2)$ : Returns  $\log_{e_1}(e_2)$ . If  $e_1$  is omitted, returns  $\log_2(e_2)$ .
- floor(e): Returns the closest integer value smaller than e.
- round(e): Returns the closest integer to e.
- ceil(e): Returns the closest integer value greater than e.
- $\min(e_1, e_2)$ : Returns the smallest number among  $\{e_1, e_2\}$ .
- $\max(e_1, e_2)$ : Returns the smallest number among  $\{e_1, e_2\}$ .
- length: Returns the former length of the master sequence. Equivalent syntax: size or N.
- normal(m,sd): Generates a pseudorandom real value obeying a normal law having mean m and standard deviation sd. Equivalent syntax: gaussian(m,sd).
- uniform(low, up): Generates a pseudorandom integer value uniformly distributed over [low, up) (e.g. [low, up-1]). If low is omitted, defaults to 0. Equivalent syntax: random(lowm, up).
- $\operatorname{var}(\omega, e)$ : Declares a variable  $\omega$ , whose value always equals the most recent evaluation of e. Once declared,  $\omega$  can be used anywhere among the SIZE declaration parts of the ggd file. Each variable carries the value 0 as long as it is not assigned.

#### 6.2.3 Capturing Dependencies between sequences size

MASTER package introduces a way to capture the dependency between two subsequences' size. A typical dependency that one may find useful would be: The total size of the two subsequence is 100nt, although the first's size has been observed to vary with respect to a given distribution. The MASTER package offers the possibility to declare variables, which is a powerful and delicate feature. Inside of a MASTER description file, simply enclose any expression of a length definition inside a VAR declaration. Ex.:

```
TYPE = MASTER
MAINFILE = "MainFile.ggd"
WHERE
A : "AuxFile1.ggd" SIZE VAR(X,UNIFORM(0,5)+1)
B : "AuxFile2.ggd" SIZE MAX(5-X,0)
```

In this example, each evaluation of the random variable UNIFORM(0,5)+1 is assigned to a variable named X. Each evaluation of the expression MAX(5-X,0) will then make use of the current value of X. This is likely to trick one into bad assumptions over the resulting sequences, for instance if the sequences issued from MainFile.ggd do not only present simple A-B alternations. Suppose that MainFile.ggd contains an implementation of a simple RATIONAL model, based on the regular expression (A|B|m)\*, that AuxFile1.ggd and AuxFile2.ggd are RATIONAL models based on the regular expressions T\* and U\*, and that a sequence  $\omega$  is issued from MainFile.ggd. Rewritings according to the SIZE definitions above result in the following sequence  $\omega'$ . It can be seen in figure

| $\omega$   | $ \boxed{ m \ A_1 \ m \ m \ m \ B_1 \ m \ m \ m \ M_2 \ m \ m \ B_2 \ m \ m \ B_{2'} \ m \ m \ m \ A_3 \ m \ m \ A_4 \ m \ m \ m \ B_4 \ m} $ |
|------------|----------------------------------------------------------------------------------------------------|
| X          | $ ? 1 \rightarrow 3 \rightarrow 5 \rightarrow 1 \rightarrow  $                                                                                |
| MAX(5-X,0) | ? 4 4   2   2   0   4   4                                                                                                    |

 $\Rightarrow \omega' = \mathbf{m} T_1 \mathbf{m} \mathbf{m} \mathbf{m} U U U U_1 \mathbf{m} \mathbf{m} \mathbf{m} \mathbf{m} T T T_2 \mathbf{m} \mathbf{m} U U_2 \mathbf{m} \mathbf{m} U U_{2'} \mathbf{m} \mathbf{m} \mathbf{m} T T T T_3 \mathbf{m} \mathbf{m} T_4 \mathbf{m} \mathbf{m} \mathbf{m} U U U U_4 \mathbf{m} \mathbf{m} T T T T_4 \mathbf{m} \mathbf{m} T T T T_5 \mathbf{m} \mathbf{m} T_4 \mathbf{m} \mathbf{m} T T T T_6 \mathbf{m} \mathbf{m} T T T T_8 \mathbf{m} \mathbf{m} T_8 \mathbf{m} T_8 \mathbf{m}$ 

Figure 6.2: Dependencies during generation stage

6.2 that a variable's assignment can either be used by several subsequent dependant variables assignments, as in  $A_2 \to B_2 \dots B_{2'}$ , or be ignored like  $A_4$ . Therefore, this feature should only be used when the sequences issued from MainFile.ggd are sufficiently constrained, for instance by showing a strict assignment/use alternation such as the regular expression m\*(Am\*Bm\*)\*.

#### 6.3 A complete example

#### 6.3.1 Source

This example is inspired by a simple model for stem-loop ribosomal -1 frameshifting sites. A frameshifting RNA causes the ribosome to *slip* over a specific sequence/structure motif and shift to another phase. A model inspired by the HIV-1 stem-loop frameshift site is detailed in figure 6.3. The Heptamer part can be modeled with a regular expression, similar to a mutation model. The Spacer will use a Bernoulli model(model of order 0). The Stem Loop requires the full power of a context free grammar. Lastly, the frame shift sites are drowned into an ocean of coding RNA(symbol Fill) modeled again by a markov model.

```
TYPE = MASTER
2
   SYMBOLS = WORDS
3
   MAINFILE = "frameshift.ggd"
   WHERE
4
                 "heptamers.ggd" SIZE = 7
5
     Heptamer :
               "spacers.ggd" SIZE = VAR(X,5 + UNIFORM(0,3))
6
     Stem_Loop : "stem_loops.ggd" SIZE = VAR(Y,24 + UNIFORM(0,9))
7
8
     Fill: "junk.ggd" SIZE = 3*FLOOR((NORMAL(300, 100)+X+Y+7)/3)-X-Y-7
```

Figure 6.4: A MASTER description file for the frameshift model from figure 6.3.1

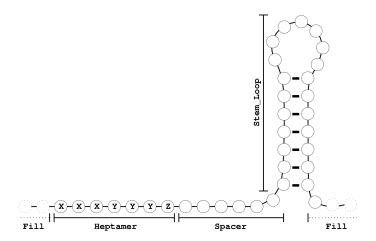

Figure 6.3: A simple stem-loop frameshift model.  $\tt X$  stands for any base,  $\tt Y$  means  $\tt A$  or  $\tt U$  and  $\tt Z$  is anything but  $\tt C$ 

| File frameshift.ggd                                                                 | File heptamers.ggd                                                                                                    |
|-------------------------------------------------------------------------------------|----------------------------------------------------------------------------------------------------|
| TYPE = MARKOV                                                                       |                                                                                                    |
| ORDER = 1                                                                           | TYPE = RATIONAL                                                                                                    |
| SYMBOLS = WORDS                                                                     | LANGUAGE = RATIONAL                                                                                                    |
| START = Fill 1                                                                      | SYMBOLS = WORDS                                                                                                    |
| FREQUENCIES = Fill Heptamer 1 Heptamer Spacer 1 Spacer Stem_Loop 1 Stem_Loop Fill 1 | EXPRESSION =     (A U C G).(A U C G).     (A U).(A U).(A U).(A U G)                                                                                                    |
| File spacers.ggd                                                                    | File stem_loops.ggd.ggd                                                                                                    |
| TYPE = MARKOV  ORDER = 0  SYMBOLS = WORDS  FREQUENCIES =  A 10 U 15  C 20 G 25      | TYPE = GRAMMAR  RULES =  S -> A S U; S -> U S A;  S -> C S G; S -> G S C;  S -> L;  L -> A' L; L -> C' L;  L -> G' L; L -> U' L;  L ->;  WEIGHTS =  A' 0.4 C' 0.5 G' 0.5 U' 0.3  ALIASES =  A'=A G'=G C'=C U'=U |
| File junk.ggd                                                                       |                                                                                                    |
| TYPE = MARKOV                                                                       |                                                                                                    |
| ORDER = 0                                                                           |                                                                                                    |
| SYMBOLS = WORDS                                                                     |                                                                                                    |
| FREQUENCIES =     A 20 C 25     C 30 U 35                                           |                                                                                                    |

Figure 6.5: Auxiliary description files

#### 6.3.2 Semantics

On line 1, a MASTER generator is chosen.

On line 2, we use words as symbols to avoid confusion.

On line 3, we define the main description file, whose content is listed in figure 6.5.

On line 5, we ask the generator to rewrite each occurrence of the symbol Heptamer with a sequence issued from heptamers.ggd, having size 7.

On line **6**, we ask the generator to rewrite each occurrence of **Spacer** with a sequence issued from **spacers.ggd**, using a size uniformly distributed over [5,7). Note that **UNIFORM(5,8)** is an equivalent syntax for 5 + **UNIFORM(0,3)**. After each evaluation, the resulting size is stored inside a variable **X**.

On line 7, we ask the generator to rewrite each occurrence of Stem\_Loop with a sequence issued from stem\_loops.ggd, using a size uniformly distributed over [24, 33). After each evaluation, the resulting size is stored inside a variable Y.

On line **8**, we ask the generator to rewrite each occurrence of Fill using a size that depends on the previous assignments. The somehow cabalistic formula for the size of Fill's expansion is just a little trick to ensure that the Heptamer motif always occurs on phase 0. That is, NORMAL(300, 100)+X+Y+7 must be a multiple of 3. So, by dividing by 3 and rounding to the closest smaller integer and then multiplying by 3, we get the closest sum of the sizes of Heptamer, Spacer, Stem\_Loop and Fill that is divided by 3 without a remainder. It suffices then to substract 7 (Heptamer's size), X (Spacer's size) and Y (Stem\_Loop's size), to get an eligible size for Fill.